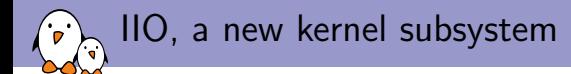

Maxime Ripard Free Electrons

 c Copyright 2009-2012, Free Electrons. Creative Commons BY-SA 3.0 license. Latest update: February 14, 2012. Document sources, updates and translations:

Corrections, suggestions, contributions and translations are welcome!

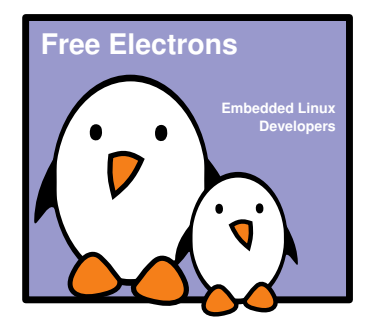

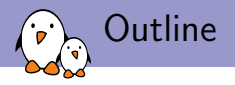

[What is IIO ?](#page-3-0)

[Definition](#page-4-0) [Current state in the kernel](#page-5-0)

[Getting started](#page-6-0) [IIO device](#page-7-0) [IIO channels](#page-12-0)

[Going further : Hardware triggers and buffers](#page-15-0) [Hardware Triggers](#page-16-0)

[Buffers](#page-19-0)

[Useful Resources](#page-24-0)

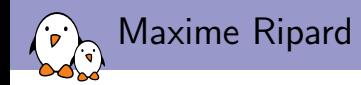

- ► Embedded Linux engineer and trainer at Free Electrons since 2011
	- $\triangleright$  Embedded Linux development: kernel and driver development, system integration, boot time and power consumption optimization, etc.
	- $\triangleright$  Embedded Linux, Embedded Android and driver development training, with materials freely available under a Creative Commons license.
	- ▶ <http://free-electrons.com>
- $\triangleright$  Contributor to Buildroot, a simple open-source embedded build system

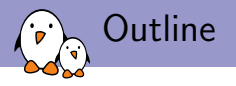

[What is IIO ?](#page-3-0) [Definition](#page-4-0) [Current state in the kernel](#page-5-0)

[Getting started](#page-6-0) [IIO device](#page-7-0) [IIO channels](#page-12-0)

[Going further : Hardware triggers and buffers](#page-15-0) [Hardware Triggers](#page-16-0) [Buffers](#page-19-0)

<span id="page-3-0"></span>[Useful Resources](#page-24-0)

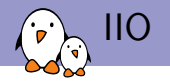

- ▶ A subsystem for Analog to Digital Converters (ADCs) and related hardwares (accelerometers, light sensors, gyroscopes), but also DACs
- ► Can be used on ADCs ranging from a SoC ADC to 100M samples/sec industrial ADCs
- <span id="page-4-0"></span> $\triangleright$  Until recently, mostly focused on user-space abstraction with no in-kernel API for other drivers

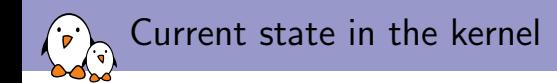

- $\triangleright$  Developed since 2009 by Jonathan Cameron
- $\triangleright$  Being developed in the staging/ directory until it comes to an high quality code and a mature API
- It is now moving out of staging, one step at a time: first, basic features, then the support for advanced IIO features.
- <span id="page-5-0"></span> $\triangleright$  Already has a lot of different hardware supports and drivers for them, mostly from Analog Devices Inc, but also drivers for Texas Instruments, Atmel, etc.

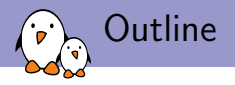

[What is IIO ?](#page-3-0) [Definition](#page-4-0) [Current state in the kernel](#page-5-0)

[Getting started](#page-6-0) [IIO device](#page-7-0) [IIO channels](#page-12-0)

[Going further : Hardware triggers and buffers](#page-15-0) [Hardware Triggers](#page-16-0) [Buffers](#page-19-0)

<span id="page-6-0"></span>[Useful Resources](#page-24-0)

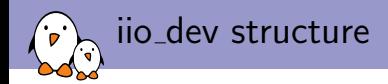

- $\triangleright$  Main structure of all IIO drivers
- <span id="page-7-0"></span> $\blacktriangleright$  Holds informations about the device and the driver, such as :
	- $\blacktriangleright$  How much channels are available on the device ?
	- $\triangleright$  What modes can the device operate in ?
	- $\triangleright$  What hooks are available for this driver?

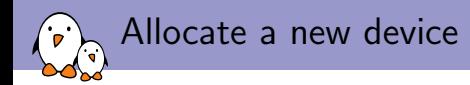

```
struct iio_dev *idev = iio_allocate_device)
                                sizeof(struct at91_adc_state));
```
- $\triangleright$  Allocates a struct iio dev, along with the private data of your driver
- $\triangleright$  Does all the basic initialisation

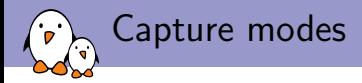

idev->modes = INDIO\_DIRECT\_MODE;

Defines the mode of operations available for this device, to choose between :

INDIO DIRECT MODE the device can operate using software triggers INDIO BUFFER TRIGGERED the device can use hardware triggers INDIO BUFFER HARDWARE the device has a hardware buffer INDIO ALL BUFFER MODES union of the two above

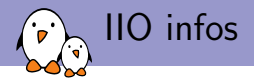

```
static const struct iio info at91 adc info = {
        .driver module = THIS MODULE.
        .read_raw = \&at91\_adc_read_raw,};
```
 $idev\rightarrow \text{info} = \&at91\_adc\_info;$ 

- I Used to declare the hooks the core can use for this device
- $\triangleright$  Lot of hooks available corresponding to interactions the user can make through sysfs.
- $\triangleright$  read\_raw for example is called to request a value from the driver. A bitmask allows us to know more precisely which type of value is requested, and for which channel if needed. It can be for example either the scale used to convert value returned to volts or the value in itself.

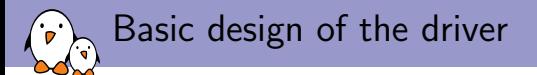

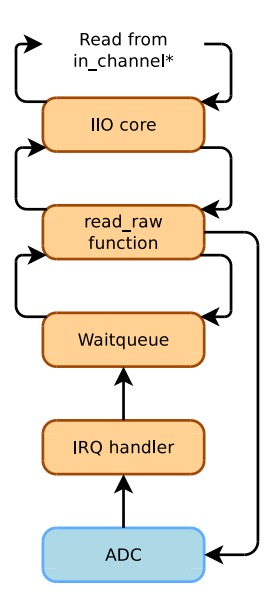

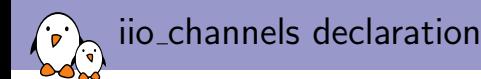

```
struct iio_chan_spec *chan = kmalloc(sizeof(struct iio_chan_spec),
                                    GFP_KERNEL);
char-bype = IIO_VOLTAGE;
channelindexed = 1;
channel = 1;
chan->scan_type.sign = 'u';
chan->scan_type.realbits = 10;
chan->scan_type.storagebits = 16;
chan>info mask = IIO CHAN INFO SCALE SHARED BIT;
```

```
idev->channels = chan;
idev->num channels = 1;
```
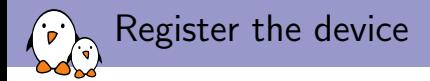

iio\_device\_register(idev);

 $\triangleright$  this is sufficient to have a basic IIO device driver

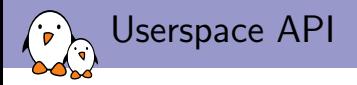

If we look at /sys/bus/iio/devices/iio:deviceX, we should have:

# \$ ls /sys/bus/iio/devices/iio:deviceX

```
in_voltage0_raw
in_voltage_scale
name
```

```
$
```
- $\triangleright$  reading in voltage0 raw calls the read raw hook, with the mask set to 0, and the chan argument set with the iio chan spec structure corresponding to the the channel 0
- $\triangleright$  reading in voltage scale calls the read raw hook, with the mask set to IIO CHAN INFO SCALE

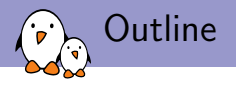

[What is IIO ?](#page-3-0) [Definition](#page-4-0) [Current state in the kernel](#page-5-0)

[Getting started](#page-6-0) [IIO device](#page-7-0) [IIO channels](#page-12-0)

[Going further : Hardware triggers and buffers](#page-15-0) [Hardware Triggers](#page-16-0) [Buffers](#page-19-0)

# <span id="page-15-0"></span>[Useful Resources](#page-24-0)

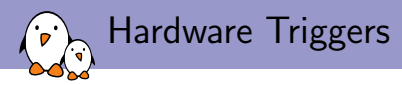

IIO exposes API so that we can :

- $\triangleright$  declare any given number of triggers
- $\triangleright$  choose which channels we want enabled for conversions

<span id="page-16-0"></span>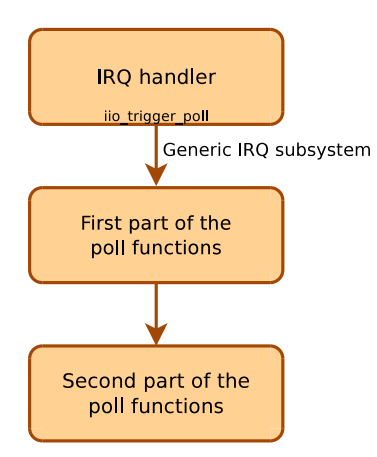

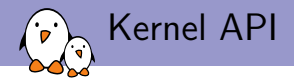

```
static const struct iio_trigger_ops at91_adc_trigger_ops = {
.owner = THIS_MODULE,
.set\_trigger\_state = <math>kat91\_adc\_configure\_trigger</math>,};
```

```
struct iio_trigger *trig = iio_allocate_trigger("foo");
trig \rightarrow ops = \&at91\_adc\_trigger\_ops;iio_trigger_register(trig)
```
- $\triangleright$  Once again, we have hooks to declare
- $\triangleright$  These hooks are this time triggers-specific, so that we can have a function called when the trigger state changes.

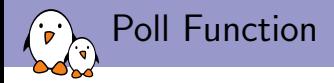

- $\blacktriangleright$  function triggered at each conversion
- ▶ called through the functions iio\_trigger\_poll or iio\_trigger\_poll\_chained
- $\triangleright$  basically, its job is to feed retrieve data from the device and feed them into the buffer
- $\triangleright$  IIO uses the IRQ model, so the poll function has the same prototype than any other IRQ handler.

```
idev->pollfunc = iio_alloc_pollfunc(&iio_pollfunc_store_time,
                                     &at91_adc_trigger_handler,
                                     IRQF_ONESHOT,
                                     idev,
                                     "foo");
```
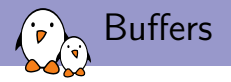

- $\triangleright$  doesn't make much sense to have triggered captures without a buffer
- $\triangleright$  Buffers and triggers are closely tied together in IIO
- <span id="page-19-0"></span> $\triangleright$  2 types of buffers in IIO
	- $\triangleright$  One relies on kfifo
	- $\blacktriangleright$  The other one is a ring buffer

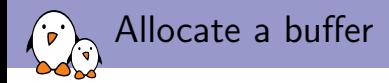

 $\triangleright$  in the latest code, if you want to use the IIO ring buffer, boiler plate code has been added so it's pretty straightforward.

```
ret = iio_sw_rb_simple_setup(idev,
                             &iio_pollfunc_store_time,
                             &at91_adc_trigger_handler);
```
 $\blacktriangleright$  Allocate the buffer, allocates the poll function, declares the device as supporting triggered capture, register the buffer against the core, etc

# Userspace API 1/3: Set up the capture

If we look at /sys/bus/iio/devices/, we should now have in addition to iio:deviceX:

```
$ ls /sys/bus/iio/devices/
iio:device0
trigger0
$ ls /sys/bus/iio/devices/iio:device0
buffer
scan_elements
trigger
$ ls /sys/bus/iio/devices/iio:device0/buffer
enabled length
$ ls /sys/bus/iio/devices/iio:device0/scan_elements
in_voltage0_en
in_voltage0_index
in_voltage0_type
$ ls /sys/bus/iio/devices/trigger0
name
$
```
Userspace API 2/3: Start and stop a capture

#### $$$  echo  $1 > \lambda$

/sys/bus/iio/devices/iio:device0/scan\_elements/in\_voltage0\_en  $$ echo "foo" > \n$ 

/sys/bus/iio/devices/iio:device0/trigger/current\_trigger

- \$ echo 100 > /sys/bus/iio/devices/iio:device0/buffer/length
- \$ echo 1 > /sys/bus/iio/devices/iio:device0/buffer/enable
- \$ echo 0 > /sys/bus/iio/devices/iio:device0/buffer/enable  $$echo$  "" > \

/sys/bus/iio/devices/iio:device0/trigger/current\_trigger

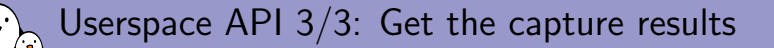

- $\blacktriangleright$  IIO also exposes a character device to get the converted values: /dev/iio:deviceX
- $\triangleright$  You just have to read in it to get data
- $\triangleright$  Data are organized by chunks
	- $\triangleright$  Example: You have 4 channels, plus a timestamp one. All are enabled except channel 2.

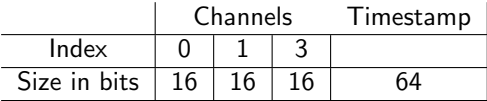

- $\triangleright$  There is a program that provides a basic implementation and a good way to test your driver in the IIO documentation directory: drivers/staging/iio/Documentation/ generic\_buffer.c
	- # ./generic-buffer -n at91\_adc -t at91\_adc-dev0-external

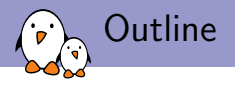

[What is IIO ?](#page-3-0) [Definition](#page-4-0) [Current state in the kernel](#page-5-0)

[Getting started](#page-6-0) [IIO device](#page-7-0) [IIO channels](#page-12-0)

[Going further : Hardware triggers and buffers](#page-15-0) [Hardware Triggers](#page-16-0) [Buffers](#page-19-0)

# <span id="page-24-0"></span>[Useful Resources](#page-24-0)

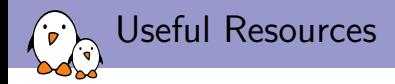

- $\triangleright$  drivers/staging/iio/Documentation
- ▶ drivers/staging/iio/iio\_simple\_dummy.c
- ▶ <http://www.ohwr.org/projects/zio/wiki/Iio>
- ▶ [http://www.at91.com/linux4sam/bin/view/Linux4SAM/](http://www.at91.com/linux4sam/bin/view/Linux4SAM/IioAdcDriver) [IioAdcDriver](http://www.at91.com/linux4sam/bin/view/Linux4SAM/IioAdcDriver)
- ▶ linux-iio@vger.kernel.org

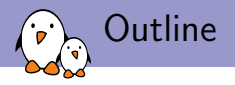

[What is IIO ?](#page-3-0) [Definition](#page-4-0) [Current state in the kernel](#page-5-0)

[Getting started](#page-6-0) [IIO device](#page-7-0) [IIO channels](#page-12-0)

[Going further : Hardware triggers and buffers](#page-15-0) [Hardware Triggers](#page-16-0) [Buffers](#page-19-0)

# <span id="page-26-0"></span>[Useful Resources](#page-24-0)

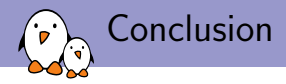

- $\triangleright$  IIO is a nice subsystem to add ADCs and the like support
- $\triangleright$  Still under heavy development, but also really opens to changes and feedback
- $\triangleright$  Yet reliable enough to be used in production